# ЯВЛЕНИЕ ПАРАМЕТРИЧЕСКОГО РЕЗОНАНСА В ЭЛЕКТРИЧЕСКИХ ПЕПЯХ

Баландина Я.В. - студентка, Гончаренко М.А. - студент, Мусин А.Х - д.т.н., профессор Алтайский государственный технический университет (г. Барнаул)

Как известно из [1,2,3] резонансные явления в электрических цепях могут возникать только в колебательных контурах, содержащих индуктивность, емкость и активное сопротивление.

Частота резонансных колебаний, происходящих в колебательном контуре, определяется формулой

$$
\omega = \frac{1}{\sqrt{LC}}\tag{1}
$$

В данной статье исслелуется так называемый параметрический резонанс.

Параметрическое возбуждение и усиление колебаний происходят в результате периодического изменения энергоемких параметров колебательной системы, определяющих ее частоту.

В параметрических генераторах и усилителях механизм передачи энергии (или, как его называют, накачки) следующий: энергия вводится в систему путем изменения с некоторой частотой реактивного параметра, на что какой-то источник затрачивает энергию. Поскольку параметр меняется с одной частотой, а возбужденные или усиленные колебания в большинстве случаев имеют другую частоту, параметрические устройства оказываются преобразователями энергии переменного тока одной частоты в энергию колебаний другой частоты.

Процессы в параметрических устройствах описывается параметрическими уравнениями:

 $\frac{d^2x}{dx^2} + (a + 2\delta \cos 2\tau)x = 0$ 

 $(2)$ 

в котором а и  $\delta$  — некоторые постоянные.

Решение уравнения может быть представлено суммой двух линейно независимых решений

$$
x=Ae^{\mu\tau}\Phi(\tau)+Be^{-\mu\tau}\Phi(-\tau)
$$

 $(3)$ 

где А и В — произвольные постоянные, которые могут быть найдены из начальных  $\Phi(\tau)$  и  $\Phi(-\tau)$  — периодические функции с периодом  $\pi$  или  $2\pi$ ;  $\mu$  условий: коэффициент, зависящий от величин а и  $\delta$ , который может быть мнимым или действительным.

Если и — действительная величина любого знака, амплитуда одного из слагаемых  $Ae^{\mu\tau}$ или  $Be^{-\mu\tau}$  неограниченно возрастает.

Условие самовозбуждения параметрического контура без потерь можно записать как

## $\operatorname{Re} \mu \neq 0$ .

На рисунке 1 на плоскости а,  $\delta$  построены области неустойчивости, внутри которых коэффициент и имеет действительные значения, причем с удалением от границ внутрь области величина Reµ возрастает. Границам областей соответствует µ=0. Области неустойчивости стягиваются к точкам оси абсцисс. Если параметры а и б соответствуют какой-либо из областей неустойчивости, имеет место самовозбуждение колебаний. В точках, расположенных вне этих областей, коэффициент ц. оказывается мнимым, при этом колебания не нарастают. Характер областей одинаков при  $\delta$ >0 и  $\delta$ <0; поэтому области неустойчивости в нижней полуплоскости опущены.

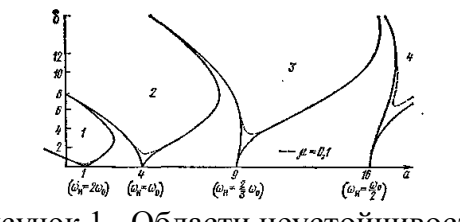

Рисунок 1 - Области неустойчивости

Параметрическое возбуждение (нарастание) колебаний, вызванное периодическим изменением индуктивности или емкости контура, может иметь место только в том случае, если изменение L или *С* приводит к увеличению энергии колебаний в контуре [2].

Существенные особенности параметрического возбуждения колебаний в контуре:

- самым выгодным режимом параметрического возбуждения является такой, при котором изменение параметра происходит с частотой накачки ( $\omega$ <sub>н</sub> вдвое большей частоты возбуждаемых колебаний);

- важное значение имеют фазовые соотношения между изменением емкости (накачкой) и напряжением на ней.

Для определения условий параметрического возбуждения колебаний нужно сопоставить энергию, вводимую в контур за счет изменения параметра, с расходуемой на его активном сопротивлении.

Рассмотрим колебания в простом колебательном контуре с периодически изменяющейся индуктивностью L(t), постоянной емкостью *С* и сопротивлением R. Предположим, что первоначально в контуре существуют колебания с малой амплитудой *а* на резонансной частоте

При прохождении тока *I* через индуктивность энергия, запасенная в магнитном поле индуктивности,

$$
W = \frac{\psi^2}{2L} \tag{4}
$$

При прохождении тока через максимум мгновенно уменьшим индуктивность на величину ∆L. При этом будет совершена работа против сил магнитного поля. Уменьшение индуктивности связано со скачкообразным увеличением тока за счет поступившей в контур энергии от некоторого внешнего источника, обеспечившего работу по преодолению сил поля. Такими источниками могут быть, например, механическая система, увеличивающая зазор в магнитной цепи, или изменение характера нелинейности индуктивности за счет дополнительного подмагничивания. Допуская, что поток остается неизменным, получаем приращение электромагнитной энергии контура на величину

$$
\Box W = \Box L \frac{\psi^2}{2L^2} \tag{5}
$$

Выражение примет вид:

$$
\Box W = W \frac{\Box L}{L}
$$
 (6)

После того как энергия колебательного контура получила это приращение, ток в индуктивности будет уменьшаться, а запасенная в ней электромагнитная энергия будет переходить в электростатическую энергию конденсатора. Если затем через четверть периода собственной частоты контура, когда ток в индуктивности проходит через нуль, возвратить индуктивность к ее прежнему значению, то увеличение индуктивности до ее исходного значения не вызовет изменения запаса электромагнитной энергии контура, так как это происходит в момент, когда ток i, а следовательно, и запасенная энергия равны нулю. Если в следующей четверти периода, когда через индуктивность будет проходить максимальный ток, но противоположного направления, вновь уменьшить индуктивность на величину  $\Delta L$ , то получим увеличение энергии в контуре на ту же величину  $\Delta W$ . При прохождении тока через нуль возвратим индуктивность к ее первоначальному значению.

Таким образом, за один полный период колебаний в контур дважды добавлялась порция энергии  $\Delta W$  и общий прирост энергии за счет работы, затраченной на изменение параметра составит:

$$
\Box W = 2W \left| \frac{\Box L}{L} \right| \tag{7}
$$

На рисунке 2 а приведена принципиальная схема индуктивного параметрона. Каждый из сердечников  $Tp_1$  и  $Tp_2$  имеет две обмотки. Обмотки с числом витков  $\omega_1$  и  $\omega_2$  образуют с конденсатором С резонансный контур, настроенный на частоту  $\omega$ . По обмоткам  $\dot{\omega}_{01}$  и  $\dot{\omega}_{02}$ проходит ток возбуждения, являющийся суммой тока возбуждения частоты 20 и постоянного тока смещения, который служит для увеличения магнитной проницаемости сердечника. Обмотки  $\omega_{01}$ ,  $\omega_1$  и  $\omega_{02}$ ,  $\omega_2$  соединены таким же образом, как управляющая и управляемая обмотки в обычном магнитном усилителе. Поэтому ток возбуждения не вызывает в резонансном контуре появления или изменения напряжения сигнала. В результате прохождения тока возбуждения происходит периодическое изменение индуктивности обмоток  $\omega$ 1 и  $\omega_2$  резонансной цепи с частотой 2 $\omega$  (рисунок 26):

$$
L = L_0(1 + m\sin 2\omega t) \tag{8}
$$

где ω=2 $\pi f$ ;  $m = L_m/L_0$ .

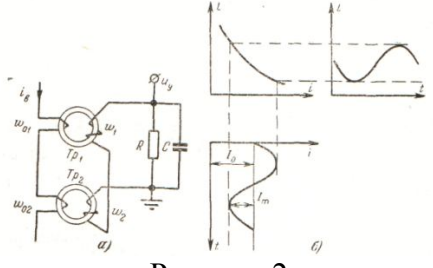

Рисунок 2 а) Схема индуктивного параметрона

б) Процесс параметрического возбуждения

На рисунке 2б поясняется процесс параметрического возбуждения.

Здесь следует заметить, что поскольку частота вариации параметра в 2 раза больше собственной частоты контура, то в нем могут устанавливаться устойчивые колебания с двумя значениями фазы, отличающимися на ±180°. Это называется фазочувствительным эффектом при параметрическом возбуждении. Колебания в параметрической цепи в установившемся состоянии являются стабильными [3].

Выше приведенные исследования представляют интерес с точки зрения применения явления параметрического резонанса для осуществления контроля изоляции городских электрических сетей напряжением 6-10 кВ.

#### Список используемых источников

1. Бессонов Л. А. Теоретические основы электротехники. Электрические цепи: Учебник.-10-е изд.- М.: Гардарики, 2002. - 638 с.: ил.

2. Андреев В.С. Теория нелинейных электрических цепей: Учебное пособие для вузов. -М.: Радио и связь, 1982. - 280 с.: ил.

3. Филиппов Е. Нелинейная электротехника. Пер. с нем. с доп. А.З. Кулебякина. - М., Энергия, 1968 - 504 с.: ил.

## ДУГОВЫЕ ПЕРЕНАПРЯЖЕНИЯ ПРИ РАЗЛИЧНЫХ РЕЖИМАХ ЗАЗЕМЛЕНИЯ НЕЙТРАЛИ В СЕТЯХ 6-10 кВ

Давлетшин Р.В. – студент, Морозова А.А. - студентка, , Мусин А.Х. - д.т.н., профессор Алтайский государственный технический университет (г. Барнаул)

Показатели надёжности систем электроснабжения в целом определяются уровнем надёжности распределительных электрических сетей напряжением 6 – 10 кВ. По данным различных источников, аварийность в сетях напряжением 6 – 10 кВ, работающих в режиме с изолированной нейтралью, в значительной степени связана с внутренними перенапряжениями. Наиболее частым видом внутренних перенапряжений в сетях 6 – 10 кВ являются перенапряжения, связанные с однофазными замыканиями на землю, схемы сети с изолированной нейтралью при замыканиях одной из фаз на землю представлены на рисунке 1. Их доля от всех видов аварий составляет до 80 %.Наибольшую опасность представляют дуговые перенапряжения, возникающие в сети при перемежающимся характере горения дуги в месте пробоя фазной изоляции на землю, так как дуга может повредить изоляцию и вызвать двух- или трехфазное короткое замыкание. По некоторым данным, около 60% всех замыканий на землю в этих электрических сетях носят именно такой характер. Погасание и зажигание перемежающейся дуги вызывает сложные переходные процессы, интенсивность которых зависит от таких факторов, как характеристика дуги, ёмкость, индуктивность, сопротивление цепи и т.д. [1].

В сети с заземлённой нейтралью ток короткого замыкания на землю может быть весьма большим, представляющим опасность для электрооборудования, и поэтому релейная защита отключает выключатель. В сети с изолированной нейтралью или нейтралью, заземленной через дугогосящий реактор, ток замыкания не представляет опасности для элементов электропередачи и потому может сразу не отключаться. Возникшая при этом дуга может существовать относительно долго.

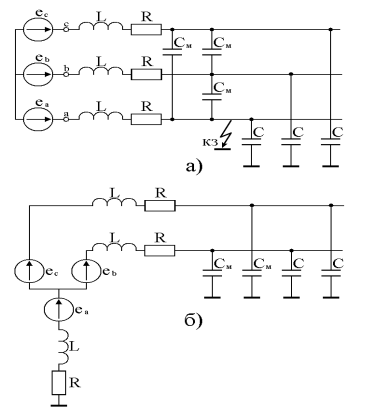

Рис. 1. Исходная (а) и преобразованная (б) схемы сети с изолированной нейтралью при замыканиях одной из фаз на землю

При малых токах замыкания наблюдается быстрое самопогасание дуги. Фактором, способствующим гашению открытой дуги в воздухе, является её удлинение под действием

динамических усилий и потоков воздуха. Гашение закрытых дуг обусловлено возникновением ударных давлений из–за испарения и разложения пропиточной массы и выделения деионизированных газов.

Увеличение протяженности линий приводит к увеличению ёмкостного тока до десятков и сотен ампер, что затрудняет условия деионизации дуги и увеличивает длительность её горения. Даже включение дугогасящего реактора не мешает процессу быть не устойчивым: окончательному погасанию дуги предшествует несколько «попыток гашения» при переходе

тока через нулевое значение с последующим повторным зажиганием дуги под действием восстанавливающего напряжения на дуговом промежутке. Такая перемежающаяся дуга приводит к появлению колебаний, возникающих при каждом обрыве тока и его зажигании. Переходный процесс часто сопровождается появлением перенапряжений, которые имеют много общего с перенапряжениями при отключении ненагруженных линий.

Дуга может вести себя по-разному, например:

1. Дуга гаснет при переходе через нуль тока высокочастотных колебаний и вновь зажигается через пол периода промышленной частоты в момент максимума напряжения на поврежденной фазе (теория Петерсена).

2. Дуга может гаснуть как при первом или последующем переходе через нуль высокочастотного тока, так и при переходе через нуль тока промышленной частоты(теория Белякова). Попытка гашения дуги заканчивается удачно, если пик гашения не превышает определённого значения , которое в сетях 6-10 кВ лежит в пределах 0,4U<sup>ф</sup> . Предельному значению пика гашения соответствует смещение нейтрали не более чем на

$$
\Delta u = 0.5 U_{\pi,r} + U_{\phi} = 1.2 U_{\phi}.
$$
 (1)

Если  $\Delta$ u>1,2 U<sub>ф</sub>,то U<sub>п,г</sub>>0,4 U<sub>ф</sub> и попытка гашения дуги оканчивается неудачно; дуга тут же загорается вновь, и заряды емкостей частично отводятся в землю. Так продолжается до тех пор, пока пик гашения не станет меньше 0,4  $U_{\phi}$ . После этого дуга гаснет и может зажечься под влиянием восстанавливающегося напряжения промышленной частоты приблизительно через полпериода.

Более подробный анализ показывает, что наибольшие перенапряжения возникают при повторном зажигании дуги не в момент максимума напряжения поврежденной фазы, а несколько раньше, что одновременно является и более вероятным. Эта теория дает меньшие значения перенапряжений, чем теория Петерсена, и в большей степени отражает своеобразие поведения реальной дуги. Это поведение дуги наиболее часто встречаемо на практике, поэтому мы и будем его более подробно исследовать в своей работе.

3. Дуга гаснет при переходе через нуль тока промышленной частоты и зажигается вновь при максимальном значении напряжения промышленной частоты на поврежденной фазе (теория Петерса и Слепяна). При этих условиях гашение дуги происходит через полпериода после зажигания, когда свободные колебания затухают и мгновенные значения напряжения на неповреждённых фазах равны  $\pm 1,5U_{\phi}$  эти перенапряжения опасны не только своей амплитудой, но и длительностью. Кроме того, они охватывают всю сеть в целом, что повышает вероятность перекрытия изоляции, которое может произойти не только у места замыкания, но и в удаленных точках. Как устойчивая, так и перемежающаяся дуга может гореть долго и переброситься на другие фазы, приводя к двухфазному короткому замыканию. Поэтому во всех случаях необходима быстрая ликвидация дуги замыкания на землю, которая может быть достигнута путём ограничения тока через дуговой промежуток и уменьшения скорости восстановления напряжения настройкой дугогасящего реактора в нейтрали в резонанс с ёмкостью сети [2].

Некоторые особенности возникающих перенапряжений изложены в статье [3].

С помощью программного обеспечения Mat Lab в будущем мы более подробно изучим поведение дуги, и на основании полученных данных сформулируем комплекс методов и средств ограничения перенапряжений при однофазных замыканиях на землю в электрических сетях 6 – 10 кВ.

#### Литература

1. Половой И.Ф., Михайлов Ю.А.Внутренние перенапряжения на электрооборудовании высокого и сверхвысокого напряжения.- Л.:энергоатомиздат, 1990. – 152 с.

2. Базуткин В.В., Ларионов В.П., Пенталь Ю.С. Техника высоких напряжений. Изоляция и перенапряжения в электрических сетях – М:.энергоатомиздат, 1986.- 462 с.

3. Мусин А.Х., Мозоль В.И. Дуговые перенапряжения в распределительных электрических сетях - М.: Механизация и электрификация сельского хозяйства,2009.-36с.

## РЕАЛИЗАЦИЯ АЛГОРИТМОВ ПО МОДЕЛИРОВАНИЮ ОТКАЗОВ В ГОРОДСКИХ ЭЛЕКТРИЧЕСКИХ СЕТЯХ 6–10 кВ Иванюк А.В. – студент, Мусин А.Х. – д.т.н., профессор

Алтайский государственный технический университет (г. Барнаул)

Данная статья описывает часть более крупной работы по анализу рисков недоотпуска мощности в городских электрических сетях напряжением 6–10 кВ.

В качестве основного инструмента для моделирования была выбрана программная среда MATLAB, которая обладает обширными возможностями по численному моделированию и подведению статистики [4].

На рисунке 1 приведена обобщённая блок-схема алгоритма расчёта суммы недополученной ввиду отказов линий электропередачи мощности за год.

Рассмотрим алгоритм статистического анализа данных о недополученной мощности. Блок-схема алгоритма приведена на рисунке 1.

Рисунок 1 – Блок-схема алгоритма Рисунок 2 – Блок-схема

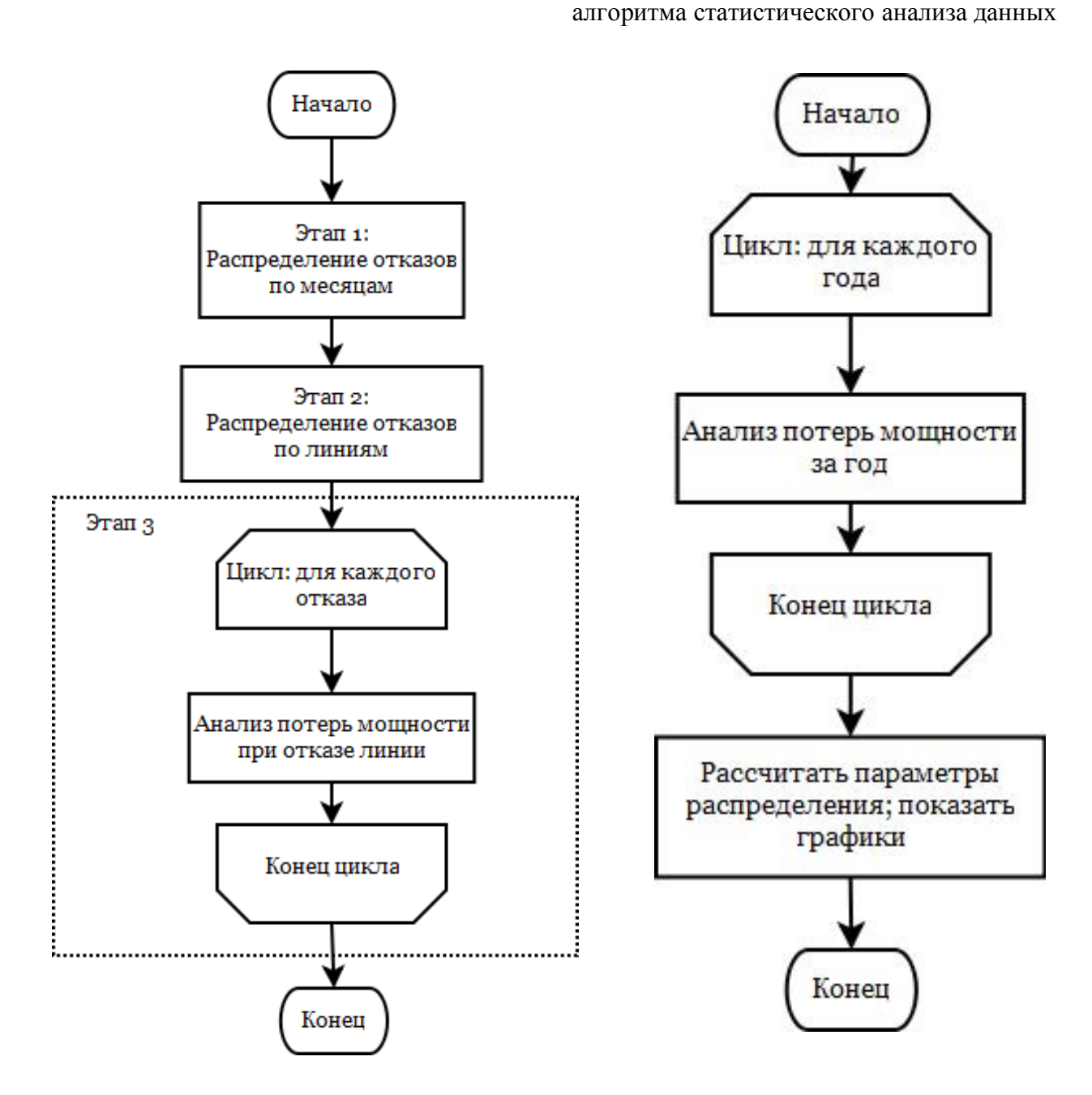

На рисунке 3 представлены блок-схемы алгоритма подсчёта потерь мощности при отказе линии.

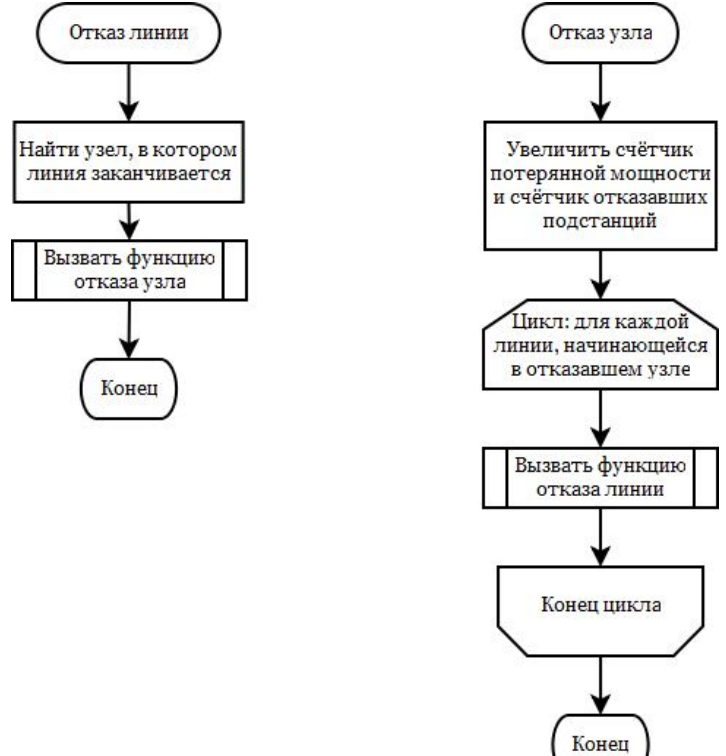

Рисунок 3 – Блок-схема алгоритма подсчёта потерь мощности при отказе линии

Для реализации приведённых алгоритмов были разработаны m-файлы для программной среды MATLAB, которые позволяют проводить указанные действия.

Разработанное программное обеспечение позволяет проводить моделирование и анализ рисков потерь мощности в электрических сетях населённого пункта с использованием современных средств автоматизации, что может упростить расчёты по проектированию и планирование обслуживания городских электрических сетей.

#### Литература

1. О. П. Кузнецов, Г. М. Адельсон-Вельский. Дискретная математика для инженера / М.: Энергоатомиздат, 1988 – 480 с.

2. Е. С. Вентцель. Теория вероятностей, изд. 4. / М.: «Наука», 1969 – 576 с.

3. Будзко Н., Зуль Н. Электроснабжение сельского хозяйства / М: Агропромиздат, 1990 – 496с.

4. Дьяконов В.П. MATLAB 6 / 6.1 / 6.5 + Simulink 4 / 5. Полное руководство / М.: Солон-пресс, 2002 – 768 с.

### УСТРОЙСТВО ДЛЯ ИЗМЕРЕНИЯ КОЭФФИЦИЕНТА ЗАТУХАНИЯ АКУСТИЧЕСКОГО СИГНАЛА

Кандрин Ю.В. – инженер, ООО фирма «АККОН» (Барнаул) Цымбалист О.В. – к.п.н., доцент, институт технологии агрономических исследований Алтайского государственного аграрного университета (Барнаул) Воробьев Н.П. – д.т.н., профессор, Алтайский государственный технический университет (Барнаул)

Устройство предназначено для измерения коэффициента затухания акустического сигнала при контроле различных сред в промышленности и агропромышленном комплексе и обеспечивает получение линейной зависимости выходного сигнала от величины затухания ультразвуковых колебаний [1, 2].

Устройство, структурная схема которого представлена на рисунке 1, работает следующим образом [3].

Ультразвуковые колебания от излучателя 1 проходят в контролируемой среде 11 до приемников 2 и 3 различные пути *d* и *d +d*. Электрические сигналы с приемников 2 и 3 поступают на усилители 4 и 5. Для выходных сигналов усилителей 4 и 5 можно соответственно записать:

$$
U_4 = K_4 \cdot U_0 \cdot e^{-\alpha \cdot d} \ \text{if} \ U_5 = K_5 \cdot U_0 \cdot e^{-\alpha (d + \Delta d)} \ , \tag{1}
$$

где *К<sup>4</sup>* и *К<sup>5</sup>* - соответственно коэффициент усиления усилителей 4 и 5;

Uо – выходной сигнал приемника при отсутствии поглощения в среде;

α – коэффициент затухания.

Выходной сигнал одного из приемных усилителей, например 4, стабилизируют путем регулирования сигнала на излучателе 1. Для этого сигнал с выхода усилителя 5 подают на один из входов схемы 7 сравнения, второй вход которой подключен к источнику 8 опорного напряжения. Разностный сигнал с выхода схемы 7 сравнения подается на вход усилителя 6, выход которого связан с излучателем 1. Таким образом, измерение величины затухания в исследуемой среде 11 вызывает появление сигнала рассогласования на выходе схемы 7 сравнения, соответственно, изменение амплитуды ультразвуковых колебаний излучателя 1 и выходной сигнал усилителя 4 остается практически постоянным:

$$
U_4 = K_4 \cdot U_0 \cdot e^{-\alpha \cdot d} = const \quad . \tag{2}
$$

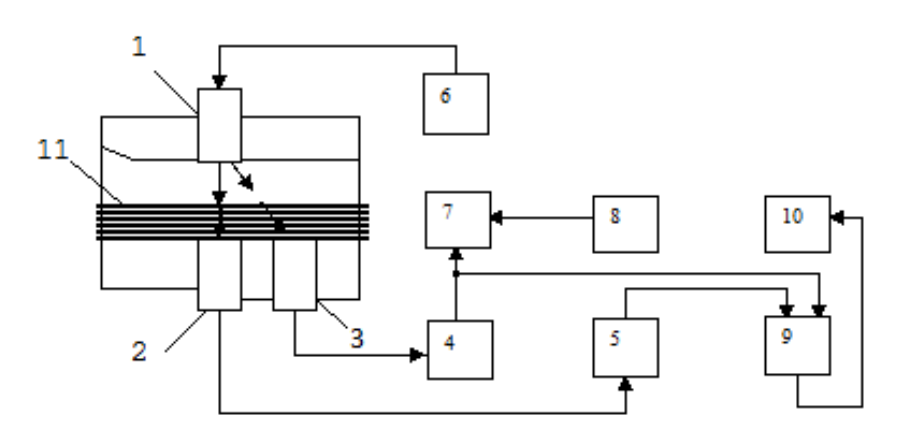

Рисунок 1 - Структурная схема устройства для измерения коэффициента затухания акустического сигнала

Выходы усилителей 4 и 5 подключены к входам схемы 9 сравнения, выходной сигнал которой равен:

$$
U_{\text{max}} = K_4 \cdot U_0 \cdot e^{-\alpha \cdot d} - K_5 \cdot U_0 \cdot e^{-\alpha (d + \Delta d)} \tag{3}
$$

Устанавливая величины коэффициентов усиления равными  $K_4 = K_5 = K$  после преобразования (3) получим:

$$
U_{\text{max}} = K \cdot U_0 \cdot e^{-\alpha \cdot d(1 - e^{-\alpha \lambda d})} \quad . \tag{4}
$$

Величину  $e^{-\alpha \Delta d}$  можно представить в виде степенного ряда

$$
e^{-\alpha \Delta d} = 1 - \Delta d \cdot \alpha + \frac{(\Delta d \cdot \alpha)^2}{2!} - \frac{(\Delta d \cdot \alpha)^3}{3!} + \dots \quad . \tag{5}
$$

Разность расстояний  $\Delta d$  от излучателя 1 до приемников 2 и 3 выбирается из условия, что  $\Delta d \ll d$ , поэтому членами ряда со степенью, выше первой можно пренебречь. Тогда для выходного сигнала схемы 9 сравнения можно записать:

$$
U_{\text{out}} = K \cdot U_0 \cdot e^{-\alpha \cdot d} \cdot \Delta d \cdot \alpha \tag{6}
$$

Так как  $K = K_4$ , то в соответствии с (2)  $K \cdot U_0 \cdot e^{-\alpha \cdot d} = const.$ 

Величина  $\Delta d$  также постоянная. Обозначив  $K \cdot U_0 \cdot e^{-\alpha \cdot d} \cdot \Delta d = C$ , получим окончательно лля выходного сигнала схемы 9 сравнения

 $U_{\alpha}$  =  $C\alpha$ 

 $(7)$ 

Таким образом, устройство обеспечивает получение линейной зависимости выходного сигнала от величины затухания ультразвуковых колебаний. Шкала индикатора 10 равномерна. Величина С определяется параметрами схемы.

#### Литература

1. Иливанов В.М. Исследование распространения акустических волн в твердых телах и воздушных средах: монография / В.М. Иливанов, Ю.В. Кандрин, В.А. Цымбалист; Алт. гос. аграрный ун-т. - Барнаул: изд-во АГАУ, 2003 - 124 с.: ил.

2. Иливанов В.М. Физическая акустика: монография, 2-е изд., доп. / В.М. Иливанов, Ю.В. Кандрин, В.А. Цымбалист; Алт. гос. аграрный ун-т. - Барнаул: изд-во АГАУ, 2004 - 158  $c$ .: ИЛ.

3. А.С. 1753409, СССР, МКИ<sup>3</sup>, G01N29/00. Устройство для измерения коэффициента затухания акустического сигнала / Ананьев Л.М., Иливанов В.М., Цымбалист В.А.; заявитель и патентооблалатель Алт. сельскохозяйственный ин-т. - № 4766580/28: заявл. 07.12.89: опубл. 07.08.92, Бюл. № 29. – 3 с.: ил.

### СПОСОБ ПРЕДСТАВЛЕНИЯ ЭЛЕКТРИЧЕСКОЙ СЕТИ ДЛЯ ОЦЕНКИ НЕДООТПУСКА МОЩНОСТИ ПРИ ОТКАЗЕ ЛЭП В ГОРОДСКИХ ЭЛЕКТРИЧЕСКИХ СЕТЯХ НАПРЯЖЕНИЕМ 6-10 кВ

## Казанцев К.М. - студент, Мусин А.Х. - д.т.н., профессор

Алтайский государственный технический университет (г. Барнаул)

Данная статья описывает часть более крупной работы по анализу рисков недоотпуска мощности в городских электрических сетях напряжением 6-10 кВ.

Для проведения любой автоматизации электрических расчётов необходимо представить электрическую сеть в формате, понятном ЭВМ. Классические способы представления, наглядные и понятные для человека, не подходят для этой задачи. Ввиду этого необходимо выработать цифровой способ представления электрической схемы, и в особенности – способ представления системы соединения элементов электрической сети.

Основным способом представления электрической сети является её принципиальная схема. Пример подобной схемы приведён на рисунке 1.

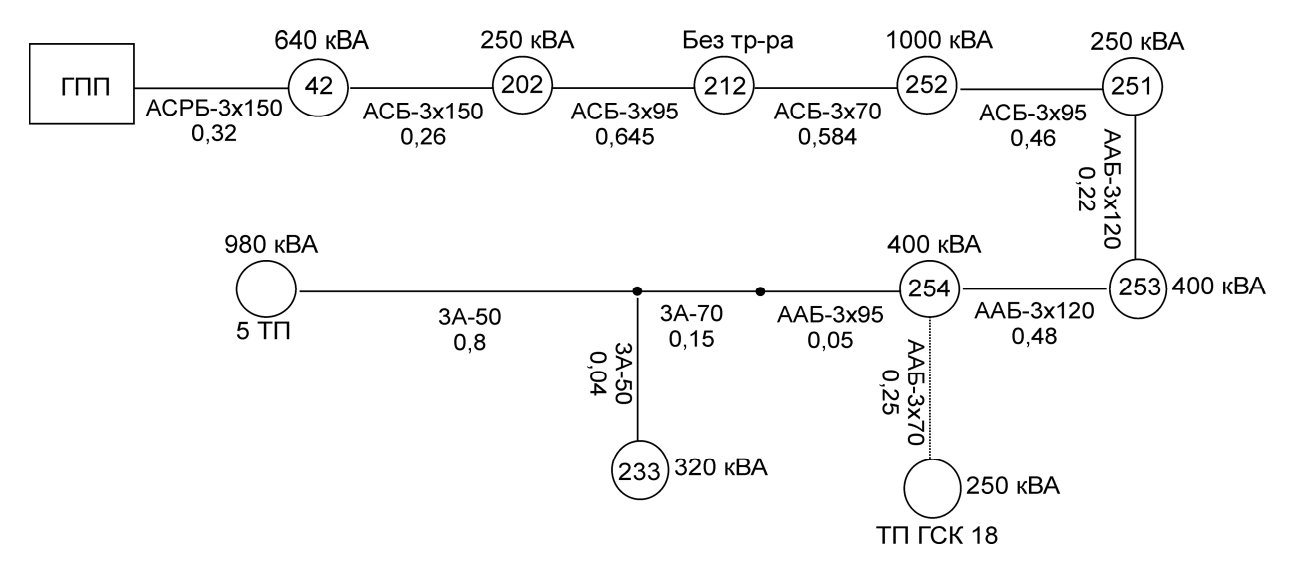

Рисунок 1 – Пример принципиальной схемы исследуемой сети

Для анализа при помощи ЭВМ схема может быть представлена в виде направленного графа [1] (за направления ветвей принимается направление передачи по линии электрической энергии). Приведённая на рисунке 1 схема может быть представлена в виде графа (рисунок 2).

Длины линий и мощности узлов системы заносятся в массивы в m-файле программной среды MATLAB [4]. Схема соединений представляется математической конструкцией – так называемым списком узлов [1].

Правила для составления списка узлов следующие:

1. Узлы и линии электрической сети нумеруются. Составляется таблица, строки которой будут соответствовать рёбрам графа (линиям схемы).

2. Таблица заполняется следующим образом: в её первой ячейке ставится цифра, соответствующая номеру узла, в котором линия начинается; во второй ячейке – номер узла, в котором линия заканчивается. Пример составленного списка узлов представлен в таблице 1.

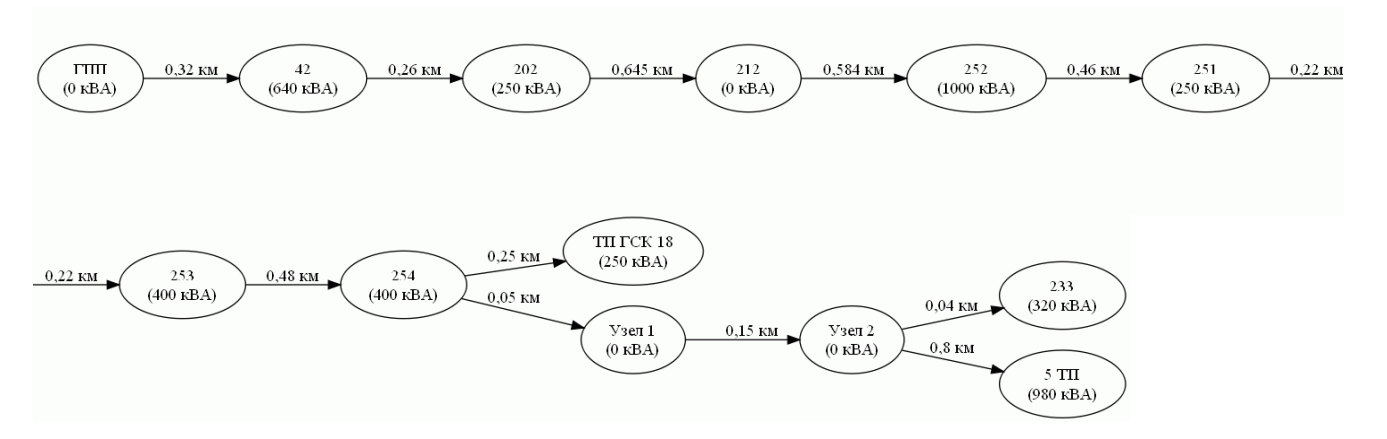

Рисунок 2 – Направленный граф, представляющий схемы соединений сети

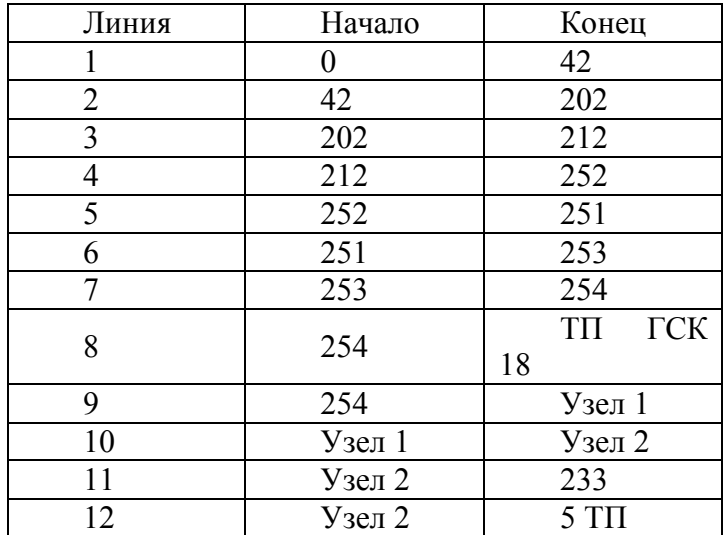

Помимо списка узлов графа, для работы алгоритма необходимы некоторые сведения об объектах электрической сети - мощности подстанций, длины линий. Эта информация хранится в т-файле в виде массивов, содержащих числа с плавающей запятой.

Для хранения схемы электроснабжения населённого пункта в виде, понятном ЭВМ и удобном для обработки, можно воспользоваться изложенным выше способом. Единственная проблема возникает при переходе от «естественной» формы - принципиальной схемы - к указанным структурам данных (массивам), поскольку вероятна ошибка оператора.

Для уменьшения вероятности такой ошибки была введена дополнительная проверка: разработана программа, которая изображает граф, построенный на основании данных, хранящихся в т-файле. Таким образом, этот граф может быть сравнен с исходной схемой и исправлен в случае ошибки. Показанное выше (на рисунке 2) изображение графа было построено с помощью разработанной программы.

#### Список использованных источников

- 1. О. П. Кузнецов, Г. М. Адельсон-Вельский. Дискретная математика для инженера / М.: Энергоатомиздат, 1988 - 480 с.
- 2. Е. С. Вентцель. Теория вероятностей, изд. 4. / М.: «Наука», 1969 576 с.
- 3. Будзко Н., Зуль Н. Электроснабжение сельского хозяйства / М: Агропромиздат, 1990 -496c.
- 4. Дьяконов В.П. МАТLAВ 6 / 6.1 / 6.5 + Simulink 4 / 5. Полное руководство / М.: Солонпресс,  $2002 - 768$  с.

АЛГОРИТМ ОЦЕНКИ РИСКОВ НЕДООТПУСКА МОЩНОСТИ В ГОРОДСКИХ ЭЛЕКТРИЧЕСКИХ СЕТЯХ НАПРЯЖЕНИЕМ 6-10 кВ Кизилов А.Н. - студент, Мусин А.Х. - д.т.н., профессор Алтайский государственный технический университет (г. Барнаул)

Данная статья описывает часть более крупной работы по анализу рисков недоотпуска мощности в городских электрических сетях напряжением 6-10 кВ.

Одной из важнейших потребностей человека в наше время является потребность в электрической энергии. Также эта потребность занимает не последнее место по материальным затратам на обеспечение её удовлетворения.

В современных экономических условиях всё большее значение имеет экономия средств, с чем связано широкое применение теоретико-вероятностных методов [1, 2] и

математического моделирования в отношении анализа затрат на ремонт и обслуживание технических устройств.

Естественно, городские электрические сети также могут быть проанализированы с этой точки зрения, чему и посвящена данная работа.

В качестве задачи данной работы была выбрана оценка риска недоотпуска мощности в кабельных электрических сетях города: необходимо, зная принципиальную схему электроснабжения и параметры линий электропередачи, промоделировать отказы линий в течение календарного года и рассчитать недополученную в результате этих отказов мощность.

Для оценки недоотпуска мощности используются следующие исходные данные:

 исследуемая принципиальная схема электроснабжения (в нашем случае – часть схемы электроснабжения г. Рубцовска);

 статистические данные по количеству отказов линий и график годовой нагрузки города Барнаула за 2005 г (предполагаем, что ввиду сходной культуры использования и установленного оборудования линии г. Рубцовска будут отказывать с такой же интенсивностью).

Упрощённая блок-схема алгоритма моделирования представлена на рисунке 3.

Этапом, предшествующим моделированию отказов, является представление исследуемой схемы в виде, понятном компьютеру, внутри m-файла программной среды MATLAB (подробнее об этом см. [4]).

Собственно моделирование отказов в течение года осуществляется в несколько этапов, в соответствии с рисунком 3.

Общее количество отказов определяется из отношения суммарных длин линий г. Барнаула и рассматриваемого населённого пункта (чем длиннее линии – тем больше отказов).

Затем на прямую наносятся количества отказов каждого месяца в г. Барнауле (рисунок 4).

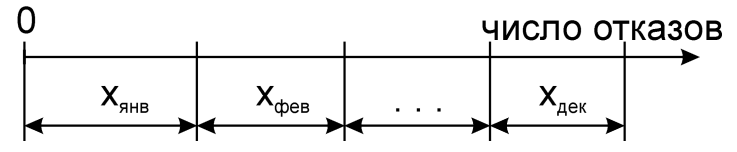

Рисунок 4 – Нанесение числа отказов каждого месяца на прямую

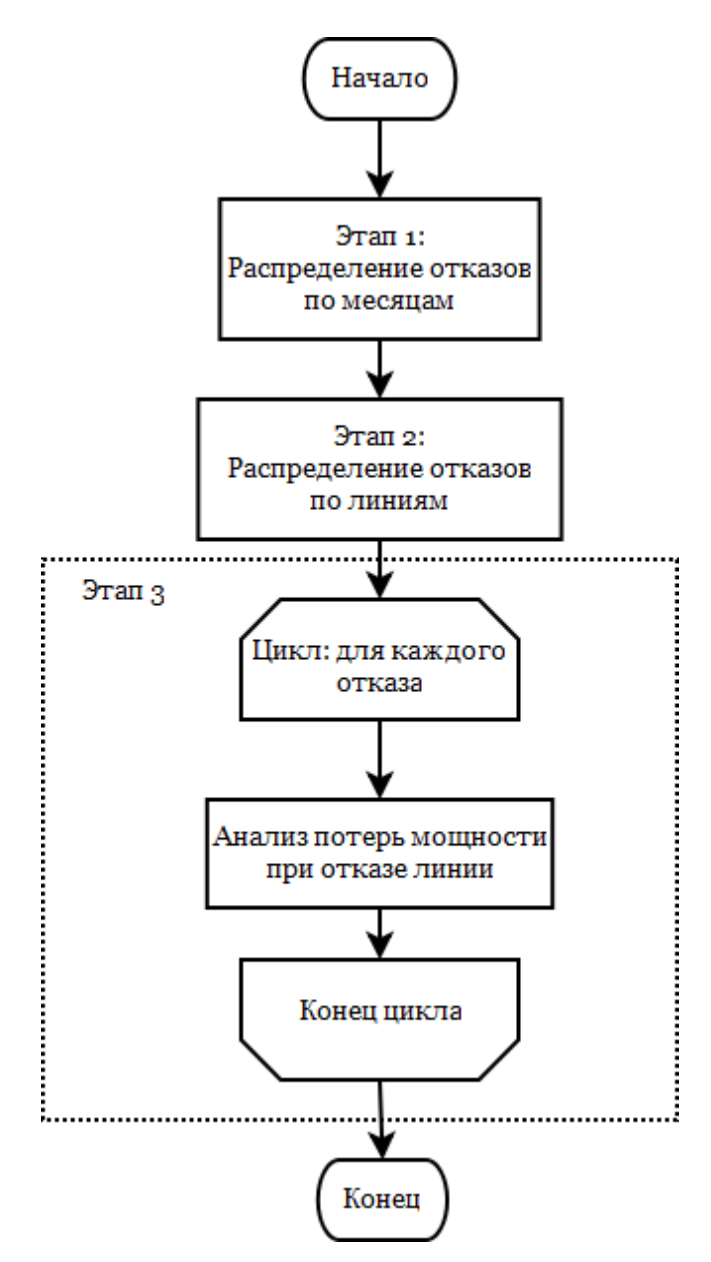

Рисунок 3 – Блок-схема алгоритма работы

Длина этой прямой приводится к единице для упрощения дальнейшего моделирования (рисунок 5).

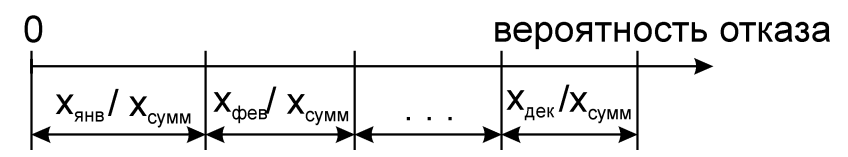

Рисунок 5 – Приведение длины отрезка к единице

Теперь на эту прямую случайным образом «бросается» несколько точек, соответствующих отказам линий (рисунок 6). Количество точек равняется общему количеству отказов линий в году. На участок какого месяца попадает точка – в таком месяце и произойдёт отказ линии на модели.

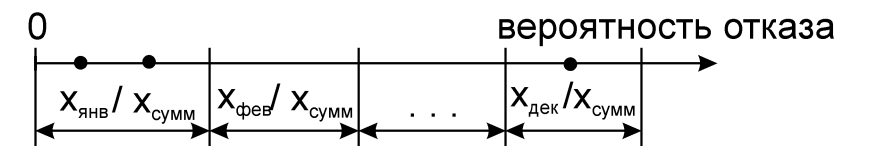

Рисунок 6 – Распределение отказов по месяцам

Для каждого месяца проводится аналогичная предыдущей операция: на прямую наносятся длины линий рассматриваемого участка сети, их суммарная длина приводятся к единице, на полученный отрезок «бросаются» точки, соответствующие отказам линий в каждом месяце (рисунок 7).

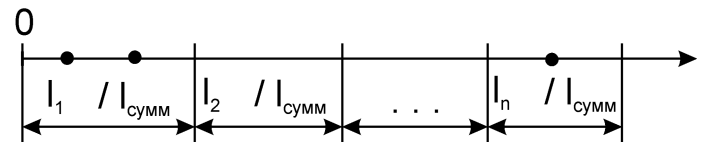

Рисунок 7 – Распределение отказов по линиям

Для каждого отказа проводится следующая процедура: отключается отказавшая линия и все подстанции (узлы схемы), последовательно к ней подсоединённые. Определяется суммарный недоотпуск мощности в этих узлах, при этом учитывается также коэффициент одновременности, зависящий от количества одновременно отказавших узлов.

Учитывается также, что нагрузка на подстанции разная в разные месяцы. Считается, что вся мощность целиком потребляется лишь в месяц с максимальной нагрузкой (что видно из годового графика нагрузки г. Барнаула), в остальные месяцы значение недоотпуска мощности умножается на отношение нагрузок в текущем месяце к максимальным нагрузкам.

Полученные результаты недоотпуска мощности в каждом месяце – суммируются. Значение за год возвращается из функции MATLAB для проведения дальнейшего анализа.

#### Список использованных источников

- 1. О. П. Кузнецов, Г. М. Адельсон-Вельский. Дискретная математика для инженера / М.: Энергоатомиздат, 1988 – 480 с.
- 2. Е. С. Вентцель. Теория вероятностей, изд. 4. / М.: «Наука», 1969 576 с.
- 3. Будзко Н., Зуль Н. Электроснабжение сельского хозяйства / М: Агропромиздат,  $1990 - 496c$ .
- 4. Дьяконов В.П. MATLAB 6 / 6.1 / 6.5 + Simulink 4 / 5. Полное руководство / М.: Солон-пресс, 2002 – 768 с.

### ПРИМЕНЕНИЕ КОМПЬЮТЕРНОГО МОДЕЛИРОВАНИЯ ДЛЯ ОЦЕНКИ УРОВНЯ ЭЛЕКТРИЧЕСКОГО ПОЛЯ В АУДИТОРИИ АЛТГТУ

Мельникова В.П. – студент, Букалов А.В. – студент, Титов Е.В. – аспирант, Воробьев Н.П. – д.т.н., профессор, Сошников А.А – д.т.н., профессор, Алтайский государственный технический университет (г. Барнаул)

Для обеспечения электромагнитной безопасности необходимо исследовать все возможные источники излучений и по результатам экспериментальных исследований и моделирования разработать методические рекомендации по обеспечению электромагнитной безопасности. В настоящее время используются различные компьютерные программы для моделирования, одной из которых является программа Femlab, представляющая комплекс инструментальных и технологических средств для моделирования физических процессов в научных и инженерных разработках. Данная программа поддерживает современные численные методы для всех типов функционального моделирования объектов с пространственно–распределёнными параметрами. Главная особенность системы Femlab – простая, гибкая и удобная настройка и интерпретация вычислительных моделей, основанных на дифференциальных уравнениях в частных производных. Femlab является также инструментом для нестандартных вычислений в физико-математическом моделировании.

Femlab может стать техническим стандартом для мультифизического моделирования (моделирования большой совокупности взаимосвязанных физических полей разной природы) динамических систем с пространственно–распределенными параметрами [1].

На рисунке 1 представлена картина распределения электрического поля частотой

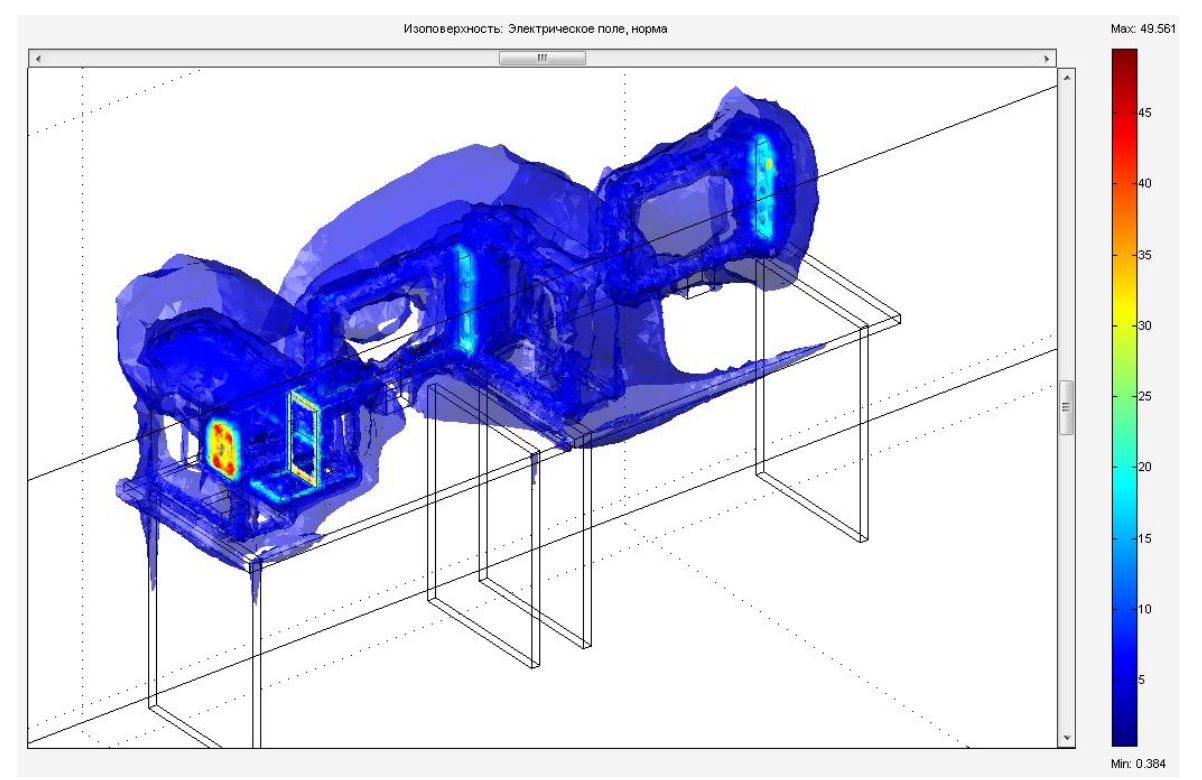

Рисунок 1 - Картина распределения электрического поля рабочих столах дисплейного класса АлтГТУ

30 кГц, полученная с помощью данной программы, от жидкокристаллического монитора, системного блока компьютера, блока бесперебойного питания, акустических динамиков, расположенных на первом рабочем столе и, жидкокристаллического монитора, системного блока ПК, расположенных на втором рабочем столе дисплейного класса АлтГТУ. На картине электрического поля показано распределение напряженности электрического поля от источников излучений в виде изоповерхности, имеющей несколько уровней, окрашенных в различные тона, в зависимости от величины напряженности. Справа от картины указана цветная шкала значений напряженности электрического поля в В/м, с помощью которой можно визуально определить величину электрического поля в зависимости от цветовой гаммы данной характеристики поля в любой точке моделируемого пространства.

При сопоставлении измеренных и расчетных значений величин, характеризующих моделируемые поля, установлено, что максимальное отклонение между этими значениями не превышает 30 % и составляет в среднем 13 %. Полученное расхождение можно объяснить погрешностью измерительных приборов, наличием сторонних электромагнитных полей, несоответствием координат точек измерения при экспериментальном исследовании и при задании параметров графика поперечного сечения в моделирующей программе и т.п. Для повышения точности компьютерного моделирования необходимо учитывать эти обстоятельства.

Данная картина позволяет оценить электромагнитную обстановку вблизи источников излучений и разработать мероприятия по защите от электромагнитных излучений.

#### Использованные литературные источники

1. Femlab 2.3. [Электронный ресурс] / под общ. ред. В. Е. Шмелева и В. Д. Лебедева [подраздел 5.11]. – Электрон. текстовые дан. –– CПб. : В. Е. Шмелев "Заметки по использованию системы FEMLAB" и В. Е. Шмелев "FEMLAB 2.3. Замечания по версии", 2008. – Режим доступа : http://matlab.exponenta.ru/femlab/book1, свободный. – Загл. с экрана.

## РЕЗУЛЬТАТЫ СТАТИСТИЧЕСКОЙ ОЦЕНКИ РИСКА НЕДООТПУСКА МОЩНОСТИ В ГОРОДСКИХ ЭЛЕКТРИЧЕСКИХ СЕТЯХ 6–10 кВ Мигалёв И.Е. – студент, Мусин А.Х. – д.т.н., профессор Алтайский государственный технический университет (г. Барнаул)

Данная статья описывает часть более крупной работы по анализу рисков недоотпуска мощности в городских электрических сетях напряжением 6–10 кВ.

Считаем, что на исследуемую величину (величину недоотпуска мощности в электрической сети населённого пункта за год) даже при принятии постоянного количества отказов в год влияет достаточно большое количество различных факторов, предсказать которые не представляется возможным. Эти факторы, однако, в результате сводятся к ограниченному количеству событий – различным местам отказов в электрической сети и, как следствие, различным величинам недоотпуска мощности.

Таким образом, если рассматривать достаточно разветвлённую электрическую сеть на достаточно большом промежутке времени, то исследуемая величина может считаться случайной и для её анализа могут быть применены теоретико-вероятностные и статистические методы [1, 2].

Проводится следующий анализ данных, полученных в процессе моделирования 1000 лет:

- находится среднее значение потерь мощности;
- определяется среднеквадратическое отклонение от этого значения;
- строится график распределения;
- полученный график сравнивается с графиком нормального распределения.

На рисунке 1 представлена точечная диаграмма недополученной мошности (по оси X откладывается номер итерации *i*, по оси Y – недополученная мощность *Pi*).

На рисунке 2 представлены графики распределения исследуемой случайной величины. По результатам анализа можно сделать вывод, что недоотпуск мощности в достаточно

разветвлённой электрической сети распределяется по одному из самых распространённых в природе законов – нормальному.

Разработанный программный продукт может быть использован, в том числе, для анализа различных вариантов соединения схем электроснабжения. В качестве примера были проанализированы два варианта соединения десяти линий электропередачи: последовательный и параллельный.

Граф паралелльного соэдинения ЛЭП выглядят так, как показано на рисунке 3.

В результате анализа этих схем были получены следующие данные:

Для **последовательного** соединения:

Среднее значение недоотпуска мощности: 1.233968e+003 кВА

Среднеквадратическое отклонение: 4.857655e+002 кВА

Для **параллельного** соединения:

Среднее значение недоотпуска мощности: 2.794734e+002 кВА

Среднеквадратическое отклонение: 8.073048e+001 кВА

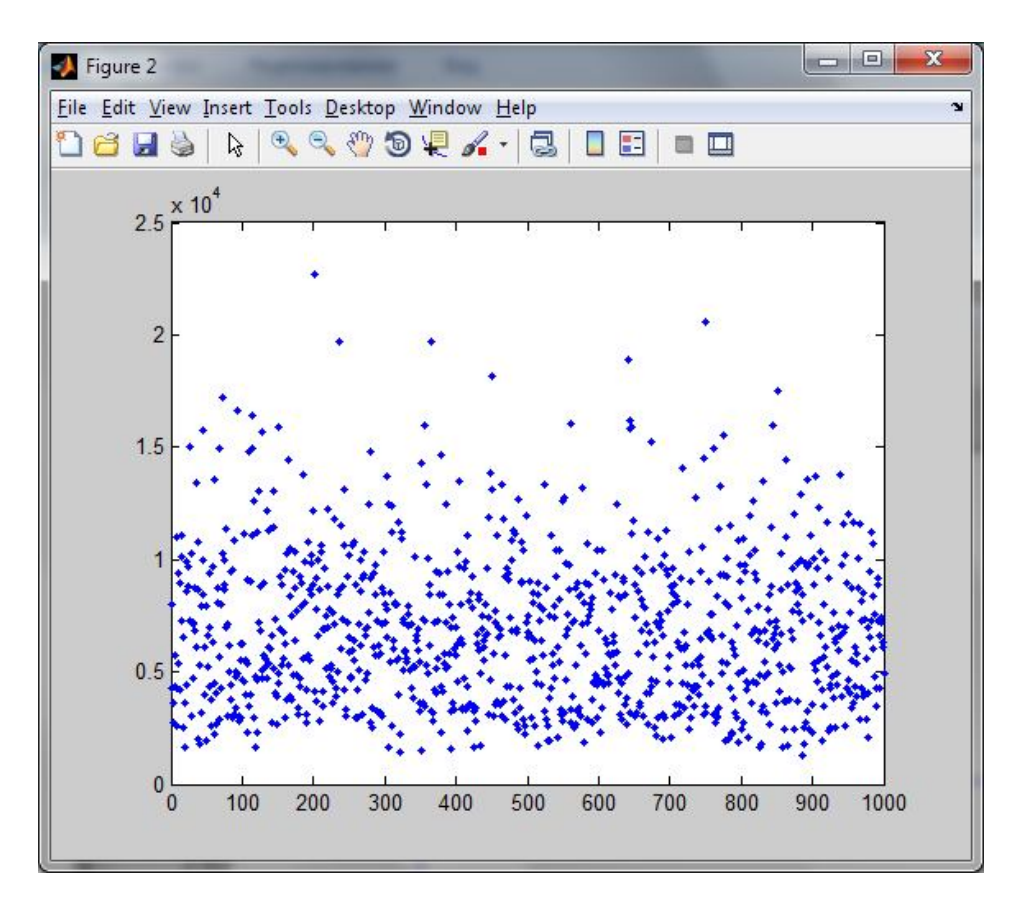

Рисунок 1 – Точечная диаграмма недополученной мощности

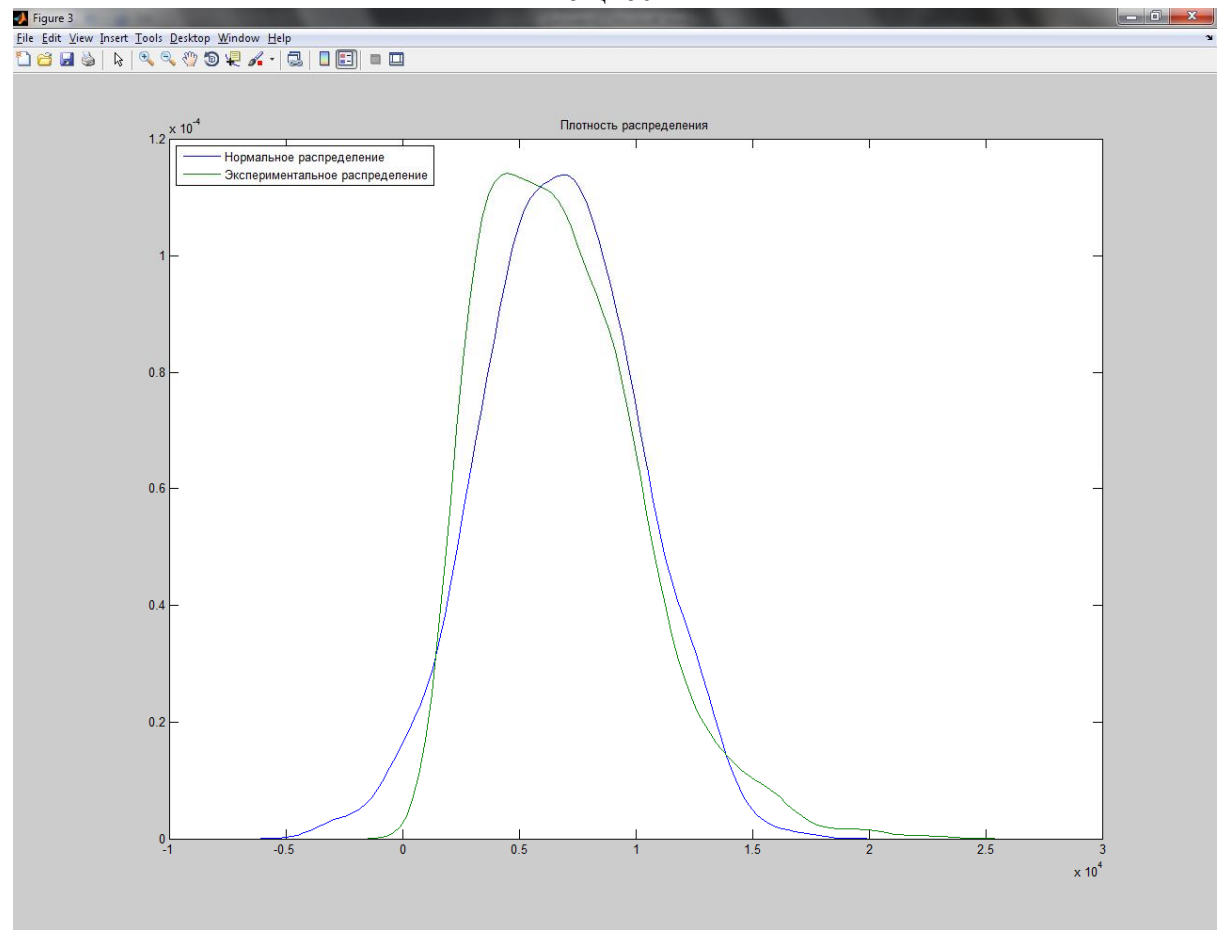

Рисунок 2 – Графики распределений

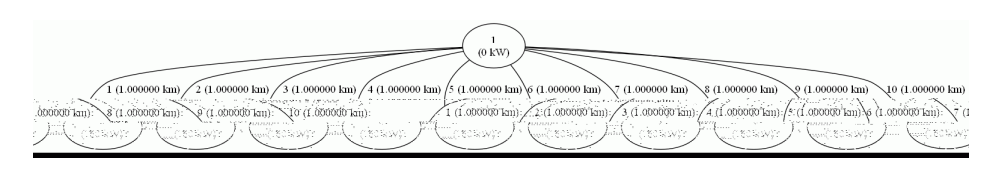

Рисунок 3 - Граф параллельного соединения ЛЭП

То есть параллельное соелинение полстанций для данной конфигурации электрической сети позволяет сократить вероятный недоотпуск приблизительно в 4,4 раза.

По полученным в результате работы данным можно сделать вывод, что недополученная мощность в электрической системе - если считать её случайной величиной и применять теоретико-вероятностные методы её анализа - хорошо описывается нормальным законом распределения, что, в совокупности с разработанными алгоритмами и программным обеспечением, позволяет прогнозировать объёмы недополученной мощности. Таким образом, разработанная в рамках данной работы методика может быть применена для 1) корректировки мер профилактики и ремонтов существующих электрических сетей, а также 2) при разработке проектов электрических сетей для анализа вероятных потерь средств при их эксплуатации, а также для анализа затрат на их ремонт и обслуживание.

#### Список использованных источников

1. О. П. Кузнецов, Г. М. Адельсон-Вельский. Дискретная математика для инженера / М.: Энергоатомиздат, 1988 - 480 с.

2. Е. С. Вентцель. Теория вероятностей, изд. 4. / М.: «Наука», 1969 – 576 с.

3. Будзко Н., Зуль Н. Электроснабжение сельского хозяйства / М: Агропромиздат, 1990 -496c.

4. Дьяконов В.П. МАТLAВ 6/6.1/6.5 + Simulink 4/5. Полное руководство / М.: Солон-пресс, 2002 - 768 с.

### ОПЕНКА ЭФФЕКТИВНОСТИ И ОПТИМАЛЬНЫЙ ВЫБОР СИСТЕМ БЕЗОПАСНОСТИ ЭЛЕКТРОУСТАНОВОК С УЧЕТОМ НЕОПРЕДЕЛЕННОСТИ ИСХОДНЫХ ДАННЫХ Нефедов С.Ф. – аспирант, Дробязко О.Н. – д.т.н., профессор Алтайский государственный технический университет (г. Барнаул)

Важным направлением снижения электротравматизма и уменьшения числа пожаров по электрическим причинам в электроустановках зданий является построение технических безопасности систем электроустановок, имеющих максимальную комплексную эффективность. В настоящее время в АлтГТУ им. И.И. Ползунова разработаны методы и средства, позволяющие решать задачи оценки эффективности и выбора оптимальных систем безопасности электроустановок (СБЭ) на объектах АПК и ряде других объектов [1]. Основу модели, таких методов составляют математические описывающие процесс функционирования системы "электроустановка"- "СБЭ"- "объект защиты". Внедрение таких методов в практику проектирования новых объектов и реконструкции существующих объектов позволило бы существенно снизить электротравматизм и уменьшить число электропожаров в электроустановках зданий.

Вместе с тем, массовое внедрение разработанных методов и средств сдерживается рядом обстоятельств. Одним из них является трудность сбора исходной информации, необходимой для выполнения расчетов эффективности СБЭ на конкретном (в том числе и

проектируемом) объекте. В перечень такой информации, в первую очередь, включаются данные о возможности свершении в системе некоторых случайных событий, влияющих на возникновение электропоражений и электропожаров. Основным источником получения такой информации являются наблюдения за процессами эксплуатации электрооборудования и "поведению" объектов защиты и СБЭ на группах объектов, близких к рассматриваемому по своим статистическим характеристикам. После специальной обработки результатов наблюдений формируется информационная база расчетов, из которой при проектировании и выбираются необходимые "вероятностные" данные, в максимально возможной степени учитывающие специфику объекта.

Сбор необходимой достаточно точной и достоверной статистической информации, позволяющей сформировать информационную базу, требует выполнения большого объема работ и, как следствие, больших затрат. (Следует добавить, что большой объем работ предопределен относительной редкостью случайных событий, учитываемых при моделировании системы "электроустановка"-"СБЭ"-"объект защиты"). Необходимо также учитывать, что такая база данных требует периодической корректировки (актуализации) в связи с появлением нового электрооборудования, изменения условий эксплуатации и т.д.

В нашей стране (в частности, в отрасли сельского хозяйства) целенаправленные полномасштабные исследования для формирования информационной базы расчетов эффективности СБЭ не производились. Отдельные, ограниченные данные были получены в в АлтГТУ, где они использовались при выполнении научно-исследовательских работ.

В настоящее время в нашей стране, в том числе в отрасли сельского хозяйства, отсутствуют источники финансирования работ, которые бы позволили сформировать требуемую информационную базу расчетов. В связи с этим является актуальной задача нахождения путей максимально возможного использования разработанных методов и средств оценки эффективности и оптимального выбора СБЭ, при одновременном снижении требований к информационному обеспечению расчетов.

Для решения поставленной задачи авторами предлагается новые методы расчета эффективности и оптимального выбора СБЭ, предусматривающие

- описание части исходных данных в виде неопределенных величин,

- многократный расчет показателей эффективности системы с помощью имеющихся тополого-вероятностных математических моделей, позволяющий представить показатели эффективности системы ("дифференцированные" и интегральные) в формах, учитывающих их неопределенность,

- осуществление одно- и двухкритериального выбора оптимального варианта СБЭ с учетом неопределенности критериев эффективности.

На первом этапе разработки методов был выполнен анализ исходной информации, использующейся в настоящее время при решении задач оценки эффективности и оптимального выбора систем безопасности электроустановок на объектах АПК.

Такой анализ был выполнен раздельно каждому из видов моделей. При этом в аспекте электробезопасности учитывались модели косвенного и прямого прикосновений, в аспекте пожаробезопасности – две разновидности модели, учитывающие явления пережога и загорания изоляции. Для каждого вида моделей были выделены две группы данных: детерминированные и вероятностные. Основным видом вероятностных данных являются вероятности некоторых событий, при совместном свершении которых с другими событиями возникают электропоражение или электропожар.

Далее были проанализированы возможности получения точной и достоверной исходной вероятностной информации на основе сбора и обработки соответствующих статистических данных. По результатам анализа был сделан вывод о необходимости выполнения широкомасштабного сбора статистической информации на объектах АПК, требующего больших затрат. Были проанализированы особенности других видов исходной информации, использующейся при оценке эффективности СБЭ. В частности, были рассмотрены особенности защитных характеристик аппаратов защиты и характеристик пережога проводов, имеющих существенные "разбросы" значений.

После этого был произведен выбор средств и моделей теории неопределенности. При этом учитывались как возможность описания с их помощью неопределенности исходных данных, так и возможность выполнения расчета и сравнения показатели эффективности СБЭ с целью решения задач оптимизации.

Был сделан вывод о том, что наиболее пригодным средством такой теории для решения поставленных задач является теория нечетких множеств, в частности, ее раздел, предусматривающий использование нечетких чисел [2,3].

Использование нечетких чисел позволяет дифференцировать достоверность различных значений неопределенных факторов, в роли которых в тополого-вероятностных моделях выступают вероятности событий. При этом нечеткие числа позволяют описывать как границы диапазона возможных значений фактора, так и его "наиболее точное" значение. Такой способ их задания позволяет формировать нечеткие числа как на основе точечных и интервальных статистических оценок, так и на основе экспертных оценок.

Важным достоинством нечетких чисел является возможность выполнения с ними арифметических операций (включая операции с обычными числами). Это позволяет использовать имеющиеся математические модели для подсчета показателей эффективности СБЭ. Технология подсчета таких нечетких показателей включает многократные расчеты эффективности для конечного набора значений уровня принадлежности. Таким образом, для заданного варианта СБЭ подсчитываются значения нечетких "дифференцированных" показателей эффективности (по каждому человеку и каждому участку сети). Далее на их основе по той же технологии подсчитываются нечеткие интегральные показатели эффективности СБЭ (например, в аспекте электробезопасности - средняя вероятность электропоражения и математическое ожидание числа электропоражений на объекте за период времени Т).

В рамках теории нечетких множеств имеется метод сравнения значений нечетких чисел [2]. Это позволяет сравнивать значения нечетких интегральных показателей и выбирать наиболее эффективный вариант системы, что, в свою очередь, создает возможности решения задачи оптимального выбора СБЭ.

Основой для решения такой задачи являются разработанные в АлтГТУ методы оптимального выбора систем безопасности [1], включающие выбор критериев и постановок задач оптимизации. В частности, с использованием нечетких чисел может быть сформирован комплексный критерий оптимизации, учитывающий одновременно две функции СБЭ – обеспечение электробезопасности и пожаробезопасности.

Для описания неопределенности исходных данных в задачах оценки эффективности СБЭ на основе нечетких чисел целесообразно использование и неопределенности "интервального" вида. Такое представление целесообразно использовать, в первую очередь, для описания "разброса" значений защитных характеристик и характеристики пережога. Технология учета такой неопределенности при моделировании включает многократные расчеты показателей эффективности на вариантах исходных данных, формируемых в виде комбинаций "граничных" значений факторов или как комбинаций их промежуточных значений. Такие наборы значений могут рассматриваться как отдельные значения обобщенного неопределенного фактора. В рамках теории неопределенности имеются методы, позволяющие сравнивать значения "интервальных" неопределенных величин. Это позволяет решать задачу оптимального выбора систем безопасности в условиях неопределенности данного вида.

Авторами разработаны алгоритмы, реализующие методы моделирования и оптимального выбора СБЭ с учетом неопределенности исходных данных, представляемой как в виде нечетких чисел, так и в виде "интервальной" неопределенности. На основе этих алгоритмов создана программа для ЭВМ [4]. В настоящее время с использованием программы ведутся вычислительные эксперименты, состоящие в оценке эффективности имеющихся и альтернативных вариантов СБЭ на объектах АПК.

Использование разработанных методов и средств оценки эффективности и оптимального выбора СБЭ, учитывающих неопределенность исходных данных, позволит повысить обоснованность этих методов и уменьшить затраты на информационное обеспечение расчетов. Это, в свою очередь, создаст необходимые предпосылки для массового внедрения предлагаемых методов и средств в практику проектирования оптимальных систем безопасности электроустановок.

#### Литература

**1**. Системы безопасности электроустановок зданий / О.К. Никольский, А.А. Сошников, О.Н. Дробязко, В.С. Германенко, Л.В. Тен, А.Л. Тен, Э.Ф. Аунапу, Г.Н. Москаленко. - Барнаул, 2004.-82 с. В кн. Правила устройства, эксплуатация и безопасность электроустановок. –Нормативно-техничнеский сборник.-Барнаул, 2004.

**2**. Кофман А. Введение в теорию нечетких множеств / А. Кофман.-М.: Радио и связь.- 1982.

**3**. Нефедов С.Ф. Построение оптимальных систем безопасности электроустановок зданий с учетом степени неопределенности исходной информации / С.Ф. Нефедов, О.Н. Дробязко // Механизация и электрификация сельского хозяйства.-2009.- № 5.-С.6-7.

**4**. Свидетельство об официальной регистрации программы для ЭВМ № 2010610102. Электропожаробезопасность 380/220 Н (ЭПБ 380/220 Н) / Дробязко О.Н., Нефедов С.Ф. // Заявка № 2009615789; дата поступления 20.10.2009 г.; зарегистрировано в Реестре программ для ЭВМ 11.01.2010.

### МОДЕЛИРОВАНИЕ ОТКАЗА ЛИНИИ ЭЛЕКТРОПЕРЕДАЧИ ДЛЯ ОПРЕДЕЛЕНИЯ НЕДООТПУСКА МОЩНОСТИ В ГОРОДСКИХ ЭЛЕКТРИЧЕСКИХ СЕТЯХ НАПРЯЖЕНИЕМ 6–10 кВ

Теплов А.В. – студент, Мусин А.Х. – д.т.н., профессор Алтайский государственный технический университет (г. Барнаул)

Данная статья описывает часть более крупной работы по анализу рисков недоотпуска мощности в городских электрических сетях напряжением 6–10 кВ.

Для расчёта возможного недоотпуска мощности в случае отказа одной из линий в распределительной сети населённого пункта можно воспользоваться средствами автоматизации и моделирования, доступными на ЭВМ. В качестве среды для работы этих средств может быть использована программная среда MATLAB [4].

Алгоритм расчёта отказа линии электропередачи в сети электроснабжения населённого пункта, представленного в виде направленного графа [1], состоит из двух частей:

1. Отказ участка линии электропередачи.

2. Отказ узла (подстанции).

Во время моделирования эти составные части циклически и рекурсивно вызывают друг друга до тех пор, пока не будет достигнуто условие завершения рекурсии (**из текущего узла не выходит ни одной линии**).

Принцип действия и способ вызова функций может быть представлен блок-схемой, изображённой на рисунке 1.

Изначально отказывает только одна линия, но затем данный алгоритм «отключает» все элементы сети, которые были подключены к главной распределительной подстанции посредством этой линии, независимо от ветвления сети.

Следует отметить, что изложенный алгоритм рассматривает только разомкнутые сети. Моделирование замкнутой сети потребовало бы применения более комплексного алгоритма.

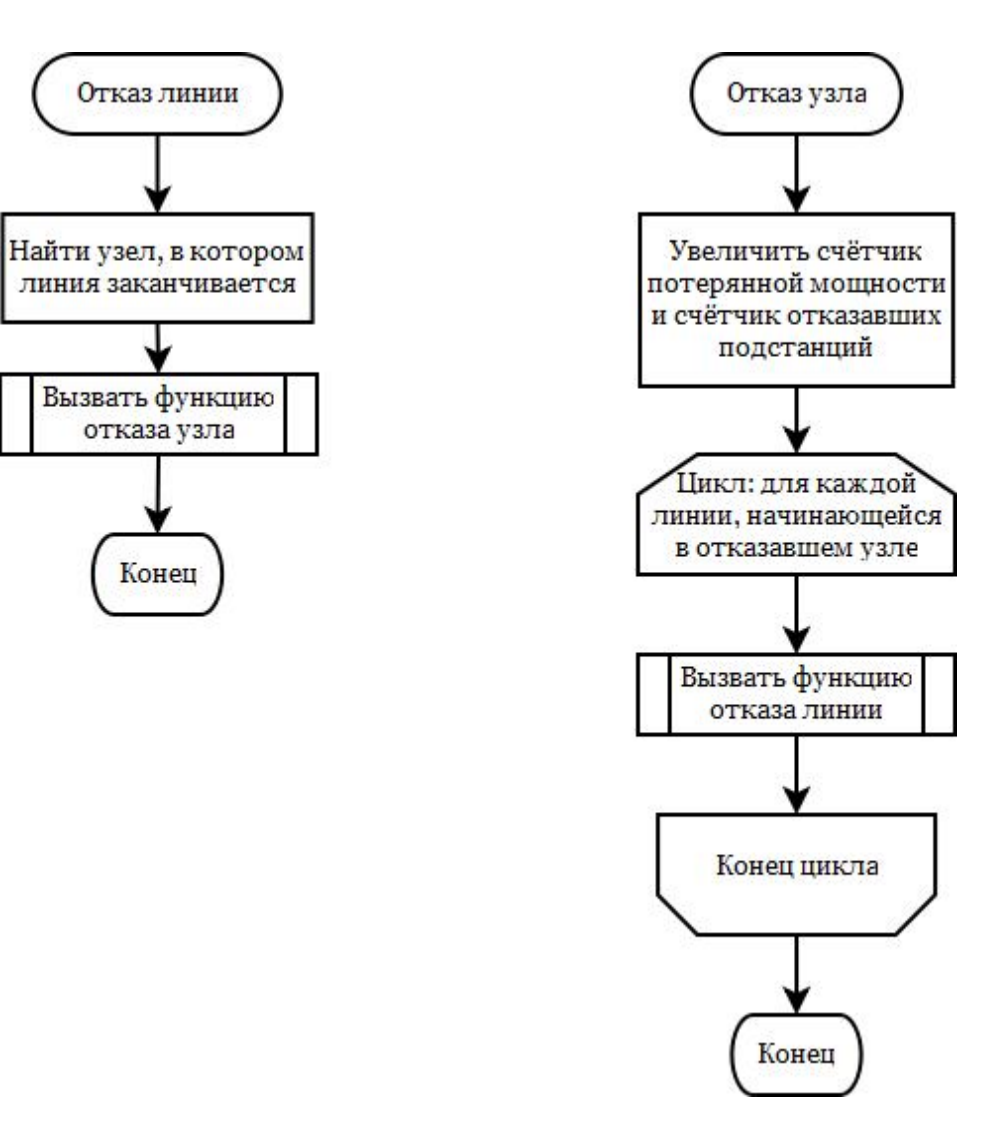

Рисунок 1 – Блок-схема алгоритма подсчёта потерь мощности при отказе линии

В следующем листинге представлен фрагмент исходного кода на языке МАТLAB, реализующий указанный алгоритм:

function  $\lceil$  power loss, out node count  $\lceil$  = disable line(line number, ...

in node count, folding)

% Функция отказа линии. Получаемые переменные:

% - line number - номер отказавшей линии;

% - folding - уровень "вложенности";

% - in node count - количество одновременно отказавших узлов.

% Возвращаемые переменные:

% - power loss - СУММАРНАЯ (без учёта одновременности) потеря мощности

% в случае отказа этой линии;

% - out\_node\_count - число одновременно отказавших узлов, для анализа

% коэффициентов одновременности.

power  $loss = 0$ ;

out node count  $=$  in node count;

% Находим узел, где линия заканчивается

for  $i1 = 1$ : NODE COUNT

% Если линия заканчивается в этом узле

if STRUCTURE(line number, i1) =  $2$ 

[ power, node count ] = disable node(i1, out node count, ... folding  $+1$ ;

power  $loss = power loss + power$ ;

```
out node count = node_count;
      break;
    end
  end
end
```

```
function \lceil power loss, out node count \lceil = disable node(node number, ...
  in node count, folding)
  % Функция отказа узла. Получаемые переменные:
  % - node number - номер отказавшего узла:
  % - folding - уровень "вложенности";
  % - in node count - количество одновременно отказавших узлов.
  % Возвращаемые переменные:
  % - power loss - СУММАРНАЯ (без учёта одновременности) потеря мощности
  % в случае отказа этого узла;
  % - out node count - число одновременно отказавших узлов, для анализа
  % коэффициентов одновременности.
  power loss = NODE POWERS(node number);
  % Если мощность, потребляемая узлом, не равна 0, мы увеличиваем число
  % отказавших подстанций
  if power \log s \sim 0out node count = in node count + 1;
  else
    out node count = in node count;
  end<sup>+</sup>%fprintf(' (одновременно отказало %d узлов)\n', out node count);
  for i2 = 1: LINE COUNT
    % Если линия начинается в отказавшем узле, то отключаем её
    if STRUCTURE(i2, node number) == 1
      [ power, node count ] = disable line(i2, 0, folding + 1);
      power loss = power loss + power;
      out node count = out node count + node count;
```
end

end

end

Исходя из вышеописанного алгоритма, при отказе одной-единственной линии электропередачи могут отказать несколько распределительных подстанций. В этом случае учитывается так называемый коэффициент одновременности [3], равный:

- при отказе 2 подстанций: 0,9;
- при отказе 3-4 подстанций: 0,85;
- при отказе 5-9 подстанций: 0,8;
- при отказе 10-19 подстанций: 0,75;
- при отказе 20-24 подстанций: 0,7;
- при отказе 25 подстанций и более: 0.65.

Таким образом, общая мощность, потерянная ввиду отказа какой-либо линии, равняется сумме мощностей всех узлов, умноженной на коэффициент одновременности отказа для количества отказавших подстанций.

#### Список использованных источников

5. О. П. Кузнецов, Г. М. Адельсон-Вельский. Дискретная математика для инженера / М.: Энергоатомиздат, 1988 – 480 с.

6. Е. С. Вентцель. Теория вероятностей, изд. 4. / М.: «Наука», 1969 – 576 с.

7. Будзко Н., Зуль Н. Электроснабжение сельского хозяйства / М:

Агропромиздат, 1990 – 496с.

8. Дьяконов В.П. MATLAB 6 / 6.1 / 6.5 + Simulink 4 / 5. Полное руководство / М.: Солон-пресс, 2002 – 768 с.

### ИССЛЕДОВАНИЕ ПАРАМЕТРОВ ЭЛЕКТРОМАГНИТНЫХ ИЗЛУЧЕНИЙ В ПОМЕЩЕНИЯХ АЛТГТУ

Чечелев А.В. – студент, Щетинкина А.В. – студент, Титов Е.В. – аспирант, Воробьев Н.П. – д.т.н., профессор, Сошников А.А – д.т.н., профессор,

Алтайский государственный технический университет (г. Барнаул)

Проблема электромагнитного загрязнения широко известна неблагоприятными последствиями для здоровья людей, подверженных постоянному воздействию электромагнитных излучений (ЭМИ), сложных по частотному составу, разнообразно модулированных и непостоянных во времени и в пространстве [1].

С целью изучения состояния электромагнитной безопасности в Алтайском государственном техническом университете им. И. И. Ползунова (АлтГТУ) нами проведены экспериментальные исследования параметров электромагнитных излучений.

В таблице 1 приведены результаты измерения напряженности электрического поля некоторых типов СВЧ печей в разных частотных диапазонах с помощью приборов СТ-01, ПЗ - 50 и ПЗ - 41.

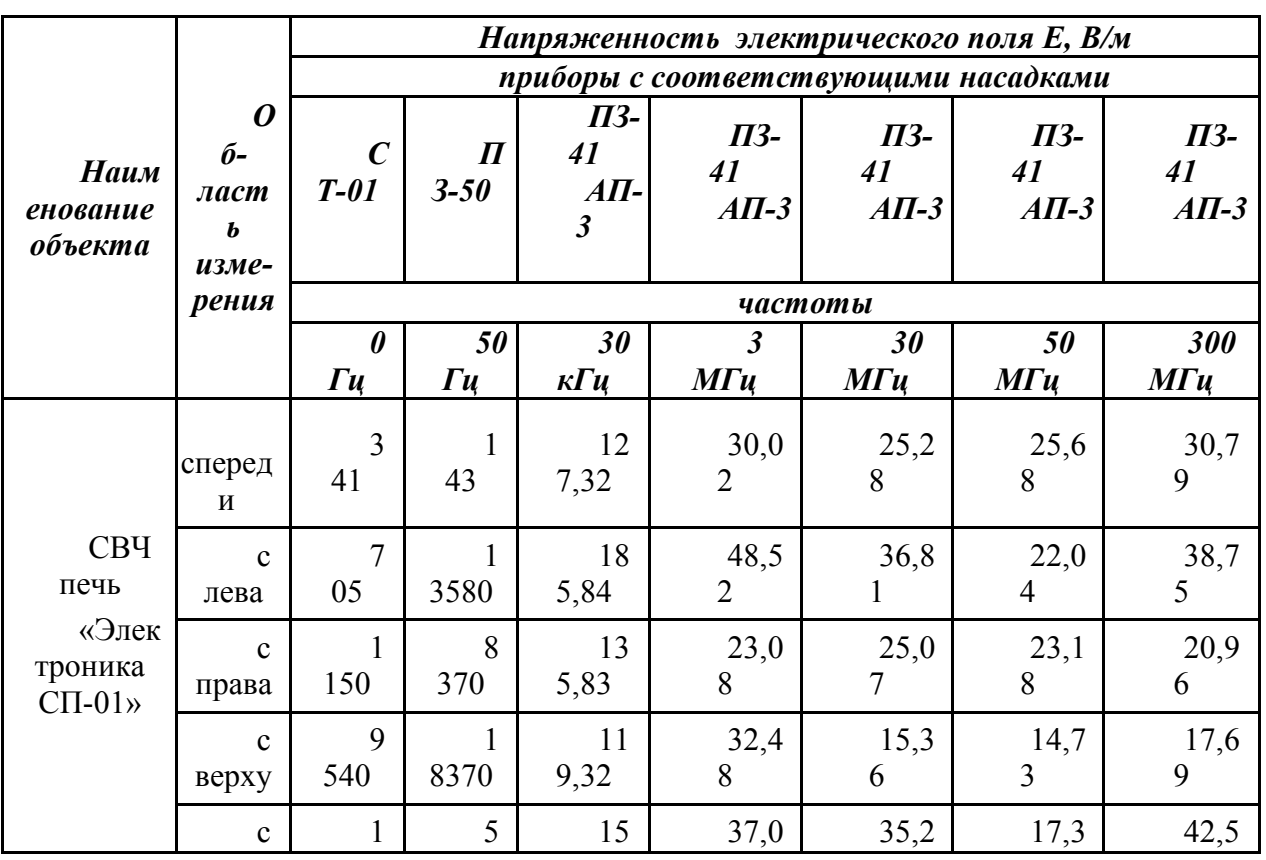

Таблица 1 – Результаты измерения напряженности электрического поля СВЧ печей

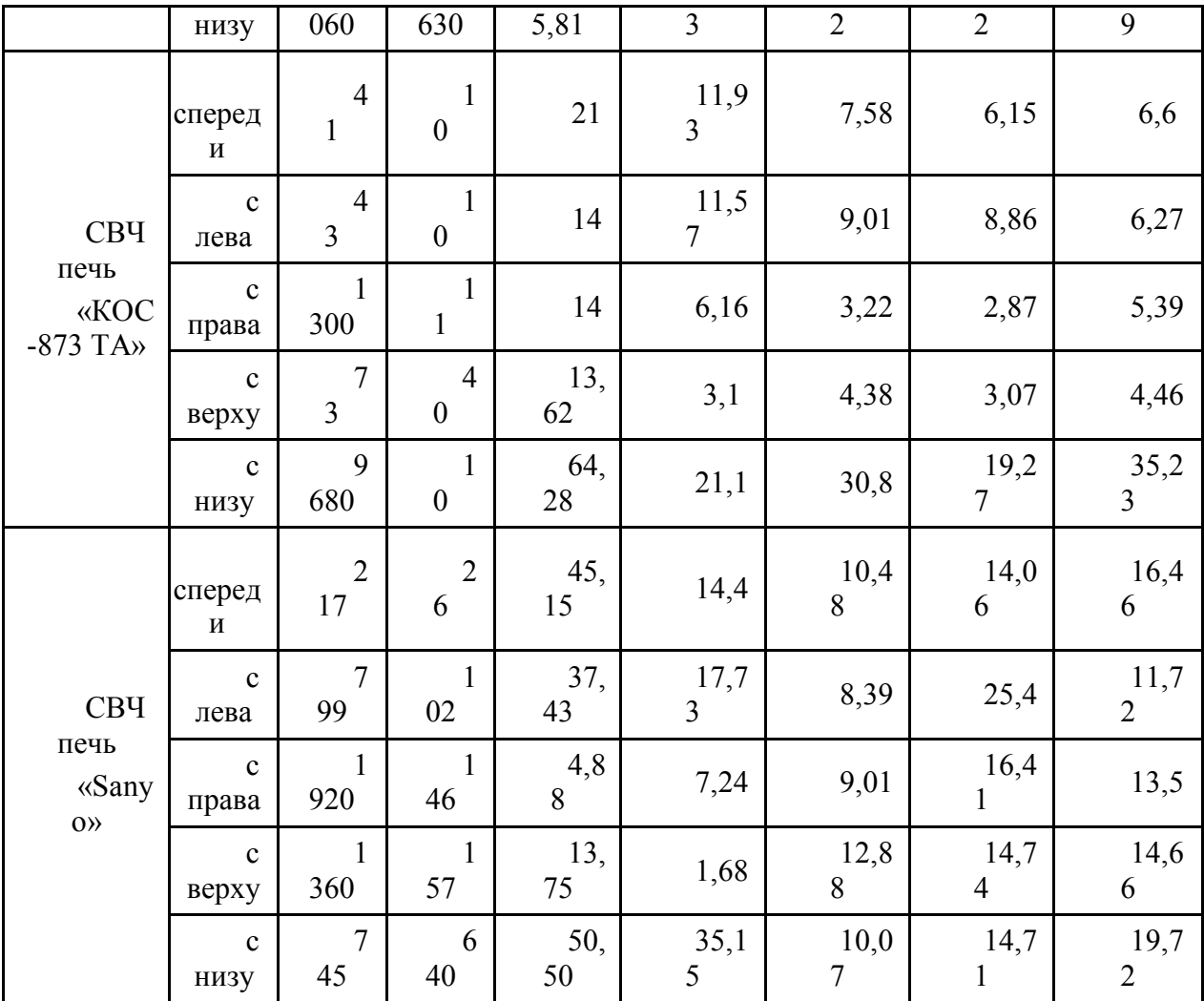

Предельно-допустимый уровень (ПДУ) напряженности электрического поля сверхвысокочастотных печей определен в санитарных нормах [2, 3]. Проведенные нами эксперименты (таблица 1) показали, что ПДУ превышает: для СВЧ печи «Электроника СП-01» на частотах: 50 Гц, 0,03 МГц, 3 МГц, 30 МГц и 50 - 300 МГц, соответственно: в среднем в 18,5 раз, в 5,8 раз, в 2,3 раза, в 2,7 раза и в 6,9 раз; для СВЧ печи «КОС-873 ТА» на частотах: 0,03 МГц, 3 МГц, 30 МГц только снизу, а 50 - 300 МГц от всех внешних границ, соответственно: в 2,6 раза, в 1,4 раз, в 3 раза и в 2,7 раза; для СВЧ печи «Sanyo» на частотах: 50 Гц только снизу, 0,03 МГц, 3 МГц, 30 МГц и 50 - 300 МГц, соответственно: приблизительно в 1,3 раз, в 1,2 раз, в 1,3 раз, в 1,1 раз и в 5,7 раз. Так согласно [2, 3], при длительности воздействия свыше 8 ч в сутки предельно-допустимый уровень составляет 21 кВ/м, 500 В/м, 25 В/м, 15 В/м, 10 В/м и 3 В/м соответственно для излучений частотой 0 Гц, 50 Гц, 0,03 МГц, 3 МГц, 30 МГц и 50 - 300 МГц.

Подобные результаты были получены при сравнении уровней электрического и магнитного полей, создаваемых проводной и беспроводной оптическими мышками. Оказалось, что беспроводная мышь создает электромагнитное излучение, в несколько раз превышающее уровень излучения оптической мыши с проводным соединением. В таблице 2 представлены результаты исследований электрического поля от проводной и беспроводной мышек.

Согласно данным, представленным в таблице 2, уровень электрического поля беспроводной оптической мыши превышает ПДУ [2 - 4] на частотах: 50 Гц, 0,03 МГц, 3 МГц, 30 МГц и 50-300 МГц, соответственно: в 17,8 раз, в 110,2 раз, в 4 раза, в 7,5 раз и в 27 раз. Проведенные нами исследования, показали также, что уровень напряженности магнитного поля беспроводной оптической мыши приблизительно в таких же пределах превосходит величину напряженности оптической мыши с проводным соединением.

Таблица 2 – Результаты измерения напряженности электрического поля оптических мышек

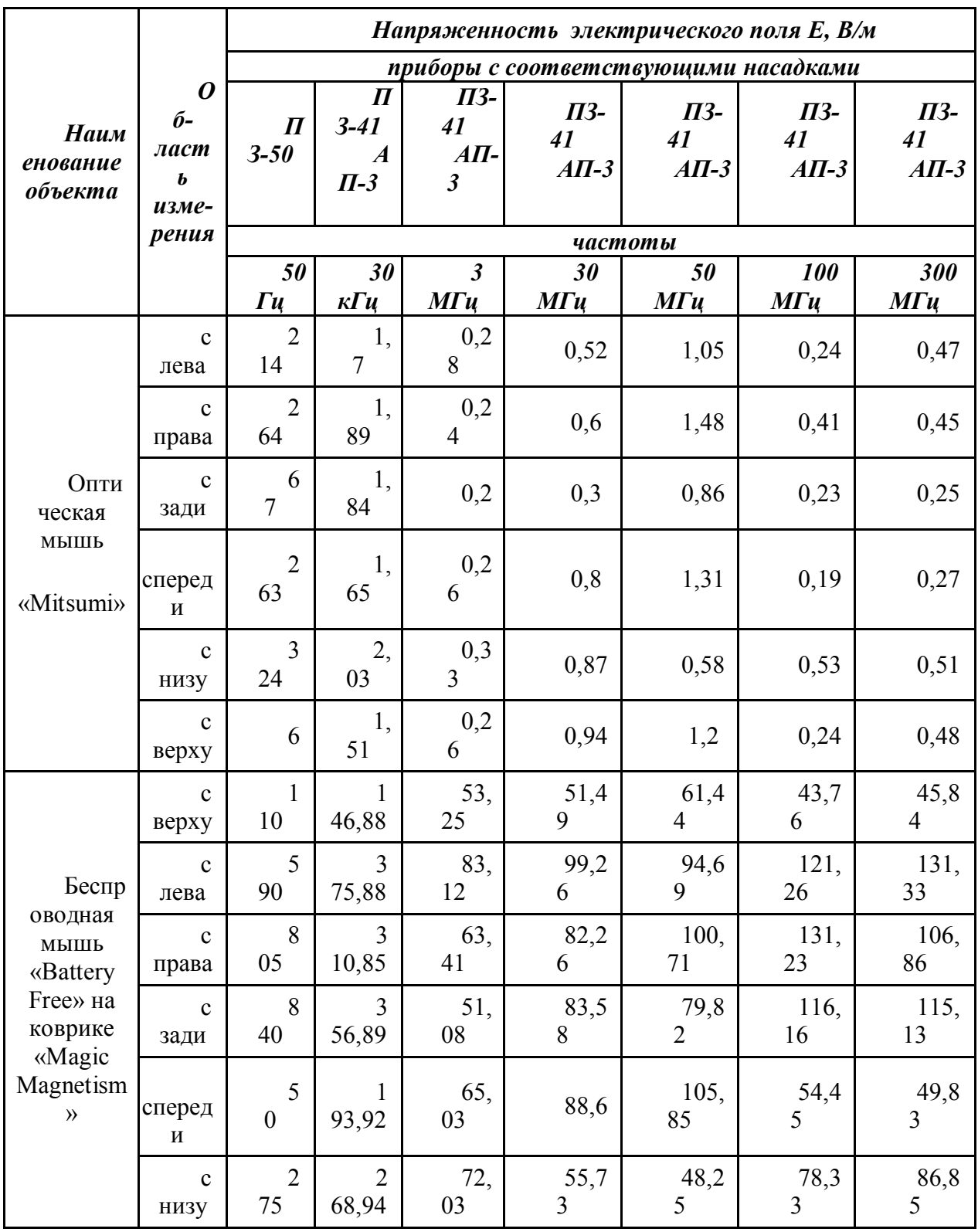

Результаты экспериментальных измерений показывают, что в образовательных учреждениях имеют место недопустимые превышения уровней электромагнитных излучений, что необходимо учитывать при выборе электроприборов и другого

электрооборудования, а также режимов его эксплуатации и защитных мероприятий.

#### Литература

2. Защита от электромагнитных излучений [Электронный ресурс] / Издательство центра охраны труда Биота ; Л. О. Мырова – Электрон. текстовые дан. – Ниж. Новгород : Защита от электромагнитных излучений, 2008. – Режим доступа : http://biota.ru/publish/magasine/296 , свободный. – Загл. с экрана.

3. СанПиН 2.2.4.1191–03. Электромагнитные поля в производственных условиях [Текст]. - Введ. 2003–05–01. - М. : Изд-во стандартов, 2003.

4. СанПиН 2.2.42.1.8.055-96. Электромагнитные излучения радиочастотного диапазона [Текст]. - Введ. 1996–05–08. - М. : Изд-во стандартов, 1996.

5. СанПиН 2.2.2/2.4.1340-03. Гигиенические требования к персональным электронновычислительным машинам и организации работы [Текст]. - Введ. 2003–06–03. - М. : Изд-во стандартов, 2003.